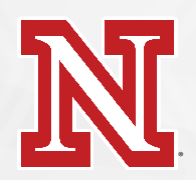

## Guest Wireless Network Access

## 6 month renewable access • One account per email address

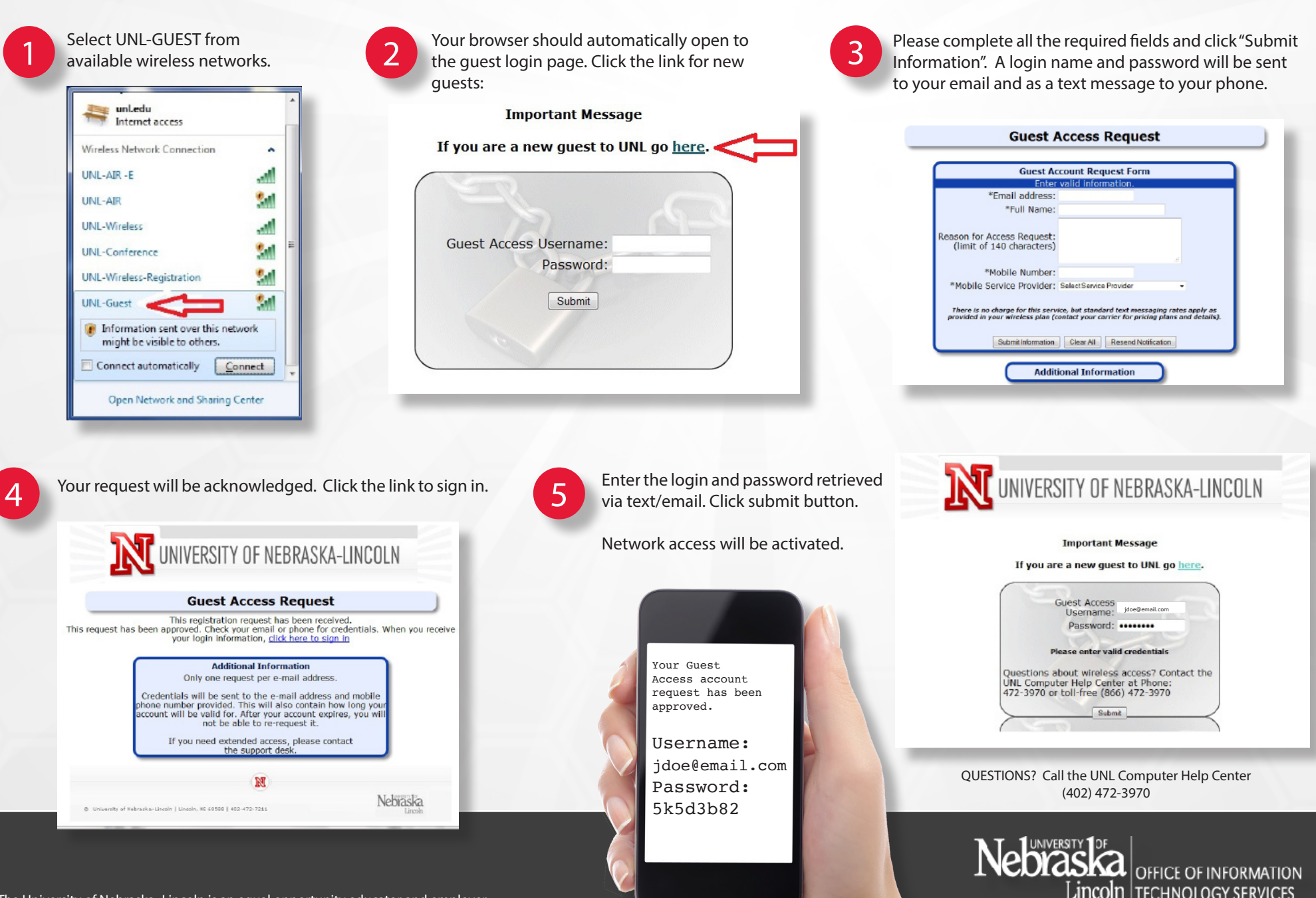